Boletim de Serviço Eletrônico em 04/02/2022

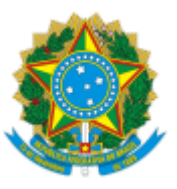

SERVIÇO PÚBLICO FEDERAL MINISTÉRIO DA EDUCAÇÃO Universidade Federal do Pampa

## **EDITAL Nº 30/2022**

# **EDITAL DE RETIFICAÇÃO DO EDITAL Nº 22/2022**

### **EDITAL DE SELEÇÃO SIMPLIFICADA PARA PROFESSOR FORMADOR VOLUNTÁRIO**

### **MODALIDADE A DISTÂNCIA - UNIVERSIDADE ABERTA DO BRASIL - UAB/UNIPAMPA**

O VICE-REITOR DA UNIVERSIDADE FEDERAL DO PAMPA, no exercício da Reitoria, no uso de suas atribuições legais e estatutárias, retifica o Edital nº 22, de 25 de janeiro de 2022, publicado no Boletim de Serviço Eletrônico em 26 de janeiro de 2022, nos seguintes termos:

#### **Onde se lê:**

**(...)**

### **6. DA DOCUMENTAÇÃO**

(...)

6.2.3. PDF do Comprovação de titulação mínima em nível de mestrado (frente e verso), expedido por Instituição de Ensino reconhecida pelo MEC;

**(...)**

### **Leia-se**

**(...)**

### **6. DA DOCUMENTAÇÃO**

(...)

**6.2.3. PDF do Comprovação de titulação mínima em nível de especialização, conforme a área pretendida (frente e verso), expedido por Instituição de Ensino reconhecida pelo MEC**;

**(...)**

Bagé, 04 de fevereiro de 2022.

Marcus Vinícius Morini Querol

Vice-Reitor no exercício da Reitoria

Assinado eletronicamente por **MARCUS VINICIUS MORINI QUEROL**, **Vice-Reitor no exercício da Reitoria**, em 04/02/2022, às 17:04, conforme horário oficial de Brasília, de acordo com as normativas legais aplicáveis.

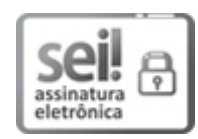

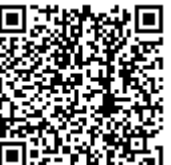

A autenticidade deste documento pode ser conferida no site [https://sei.unipampa.edu.br/sei/controlador\\_externo.php?](https://sei.unipampa.edu.br/sei/controlador_externo.php?acao=documento_conferir&id_orgao_acesso_externo=0) acao=documento\_conferir&id\_orgao\_acesso\_externo=0, informando o código verificador **0726558** e o código CRC **4CDA7360**.

**Referência:** Processo nº 23100.022613/2021-16 SEI nº 0726558